### **PERANCANGAN JARINGAN DI INTERNET SERVICE PROVIDER**

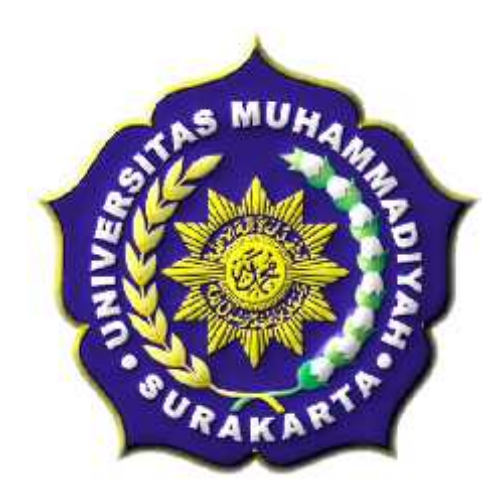

### **SKRIPSI**

Disusun sebagai salah satu syarat menyelesaikan Jenjang Strata I Pada Program Studi Teknik Informatika Fakultas Komunikasi dan Informatika Universitas Muhammadiyah Surakarta

Oleh:

**Aditya Christiawan** NIM : L200080033

# **PROGRAM STUDI TEKNIK INFORMATIKA FAKULTAS KOMUNIKASI DAN INFORMATIKA UNIVERSITAS MUHAMMADIYAH SURAKARTA**

**2012**

# **HALAMAN PERSETUJUAN**

Skripsi dengan judul

# "PERANCANGAN JARINGAN DI INTERNET SERVICE PROVIDER"

ini telah diperiksa, disetujui dan disahkan pada:

Hari 

Pembimbing I

Murhbuyoan

Muhammad Kusban S.T. M.T. NIK:

Pembimbing II

Jan Wantoro, S.T. NIK: 200.1304

## HALAMAN PENGESAHAN

## PERANCANGAN JARINGAN DI INTERNET SERVICE PROVIDER

dipersiapkan dan disusun oleh

**Aditya Christiawan** 

NIM: L20008033

telah dipertahankan di depan Dewan Penguji pada tanggal .....(tanggal pendadaran).....

#### Susunan Dewan Penguji

Pembimbing I

rechantour

Muhammad Kusban S.T. M.T. NIK:

Pembimbing II an Wantoro, S.T. NIK: 200.1304

Anggota Dewan Penguji Lain

Husni Thamrin, S.T. MT., Ph.D. NIK: 200.706

Dedy Ari Prasetya S.T NIK: 982

Skripsi ini telah diterima sebagai salah satu persyaratan

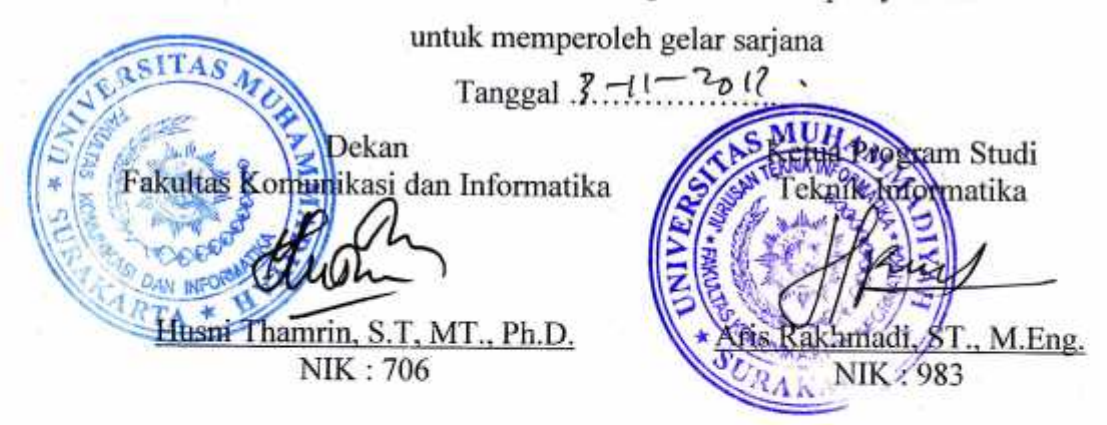

#### **DAFTAR KONTRIBUSI**

Dengan ini saya menyatakan bahwa skripsi ini tidak terdapat karya yang pernah diajukan untuk memperoleh gelar kesarjanaan di suatu Perguruan Tinggi, dan sepanjang pengetahuan saya juga tidak terdapat karya atau pendapat yang pernah ditulis atau diterbitkan oleh orang lain kecuali yang secara tertulis diacu dalam naskah ini dan disebutkan dalam daftar pustaka.

Berikut saya sampaikan daftar kontribusi dalam penyusunan skripsi:

- 1. Saya melakukan perancangan jaringan dan manajemen bandwidth serta manajemen akses ini sendiri dengan bantuan buku dan internet.
- 2. Router dan aplikasi yang saya gunakan untuk melakukan perancangan jaringan ini ialah winbox dan Squid.

Demikian pernyataan dan daftar kontribusi ini saya buat dengan sejujurnya. Saya bertanggungjawab atas isi dan kebenaran daftar di atas.

Surakarta, Oktober 2012

**Aditya Christiawan** 

Mengetahui:

Pembimbing I

Multburgoan

Muhammad Kusban S.T. M.T. NIK·

Pembimbing II

Jan Wantoro, S.T. NIK: 200.1304

### **MOTTO DAN PERSEMBAHAN**

#### **MOTTO :**

*"Hidup hanya sekali didunia, jalani kehidupan dengan maksimal agar tak ada penyesalan".*

*"Jika kita ingin mendapatkan sesuatu maka bersiaplah untuk kehilangan sesuatu"*

*"Jika kita inginkan sesuatu,raihlah itu dengan usaha dan kerja kerasmu sendiri.Karana kamu akan mengerti betapa susahnya mendapatkan sesuatu itu"*

*"Allah akan selalu membantu umatnya jika mau berusaha dan jangan lupa selalu berdoa, karena tanpa doa bagaikan tentara yang maju perang tanpa senjata". -Penulis-*

#### **PERSEMBAHAN :**

- 1. Untuk Allah SWT yang selalu mendengarkan doa umatnya.
- 2. Untuk kedua orang tuaku yang menyayangi aku dari kecil hingga sekarang tanpa meminta balasan.
- 3. Adikku Wendra Christianto yang selalu menemaniku sepanjang malam untuk dalam pengerjaan skripsi.
- 4. Untuk Shindi Mariyana Kurniawati yang selalu menyemangatiku dan menyayangiku serta memberikan ketulusan cintanya dengan setulus hati serta memberikan semangat menyelesaikan skripsi.
- 5. Untuk Aviv,Fadhly,Suroso,Mahmud,Rizal,Rian,Sahid yang menjadi sahabat bagaikan kepompong dari semester 1 sampai sekarang dan selamanya.
- 6. Untuk semua teman-teman jurusan informatika kelas A yang telah membuat hidup menjadi ceria saat kegiatan perkuliahan berlangsung.
- 7. Untuk teman-teman Teknik Informatika khususnya angkatan 2008 yang tidak dapat disebutkan satu-persatu, terima kasih telah bersedia berbagi ilmu dan pengalamannya.
- 8. Semua pihak yang membantu dalam penyusunan skripsi hingga dapat selesai.

#### **KATA PENGANTAR**

Puji syukur penulis panjatkan ke hadirat Allah SWT, yang telah melimpahkan taufik, hidayah dan rahmat-Nya sehingga skripsi dengan judul "Perancangan dan Implementasi Jaringan di Internet Service Provider" dapat diselesaikan dengan baik. Skripsi ini dapat terselesaikan berkat bantuan dari berbagai pihak, oleh karena itu pada kesempatan ini penulis menyampaikan terima kasih dan penghargaan kepada :

- 1. Bapak Husni Thamrin, S.T, MT., Ph.D. selaku Dekan Fakultas Komunikasi dan Informatika yang telah melayani dan memberikan fsilitas bagi kelancaran studi.
- 2. Bapak Dr. Heru Suptiyono, M.Sc. selaku ketua jurusan Teknik Informatika.
- 3. Bapak Muhammad Kusban S.T. M.T. selaku pembimbing I dan bapak Jan Wantoro, S.T selaku pembimbing II yang telah meluangkan watunya untuk membimbing dan memberikan saran demi kesempurnaan skripsi ini.
- 4. Segenap dosen penguji pada seminar proposal dan pra pendadaran yang telah memberikan saran dan masukan dalam penyusunan skripsi ini.
- 5. Bapak dan ibu dosen pengampu mata kuliah pada Program Studi Teknik Informatikan yang telah memberikan bekal ilmu yang sangat bermanfaat bagi penulis.
- 6. Segenap Staf / Karyawan pada Program Studi teknik Informatika yang telah melayani dan memberikan fasilitas bagi kelancaran studi.

7. Rekan-rekan Teknik Informatika khususnya angkatan 2008 yang memberikan dukungan dalam penyelesaian skripsi ini.

Semoga Allah SWT berkenan untuk memberikan balasan yang sesuai dengan budi baik yang telah mereka berikan. Penulis berharap semoga skripsi ini dapat bermanfaat bagi pengembangan penelitian selanjutnya dan pendidikan.

Surakarta, Oktober 2012

Penulis

## **DAFTAR ISI**

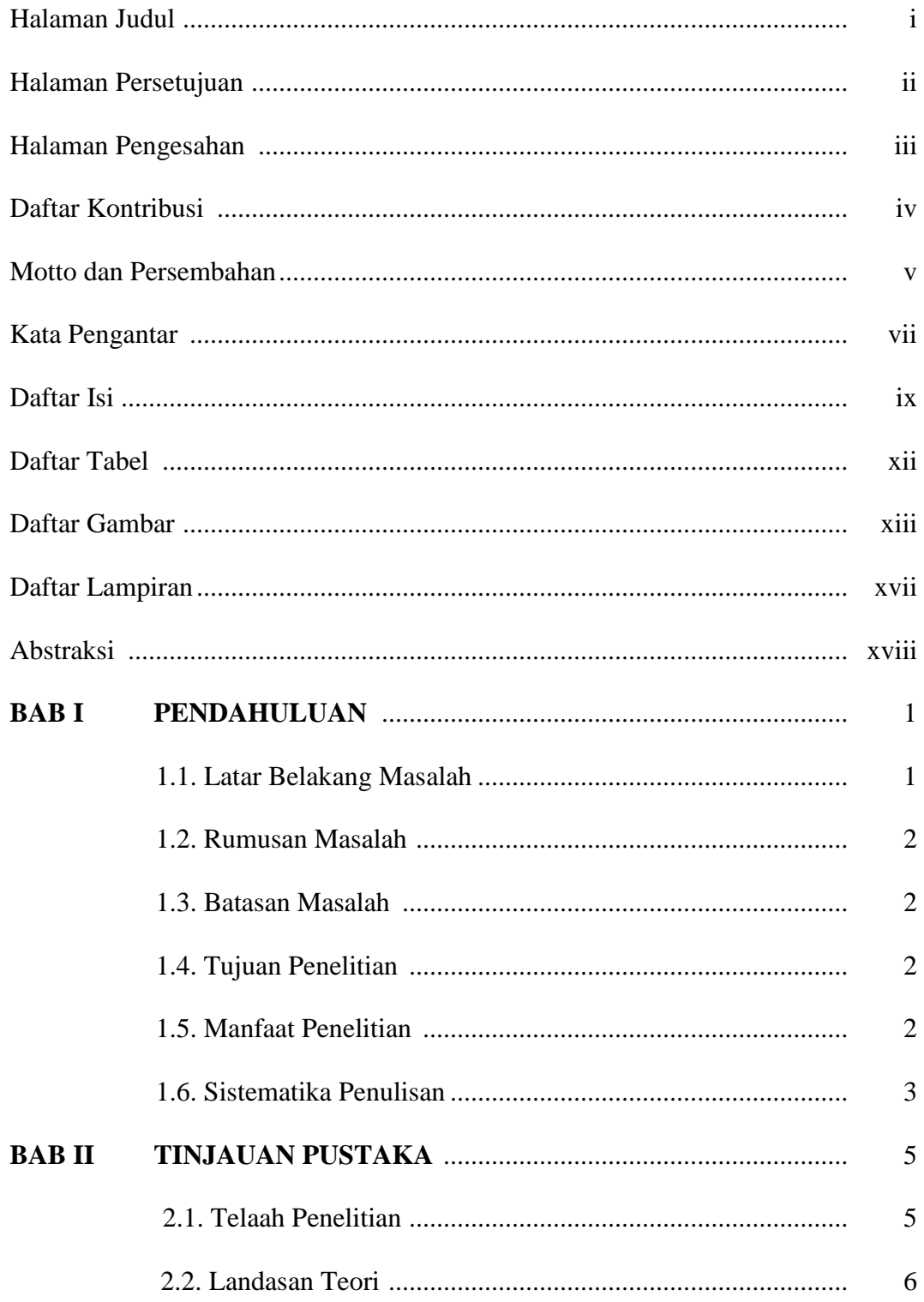

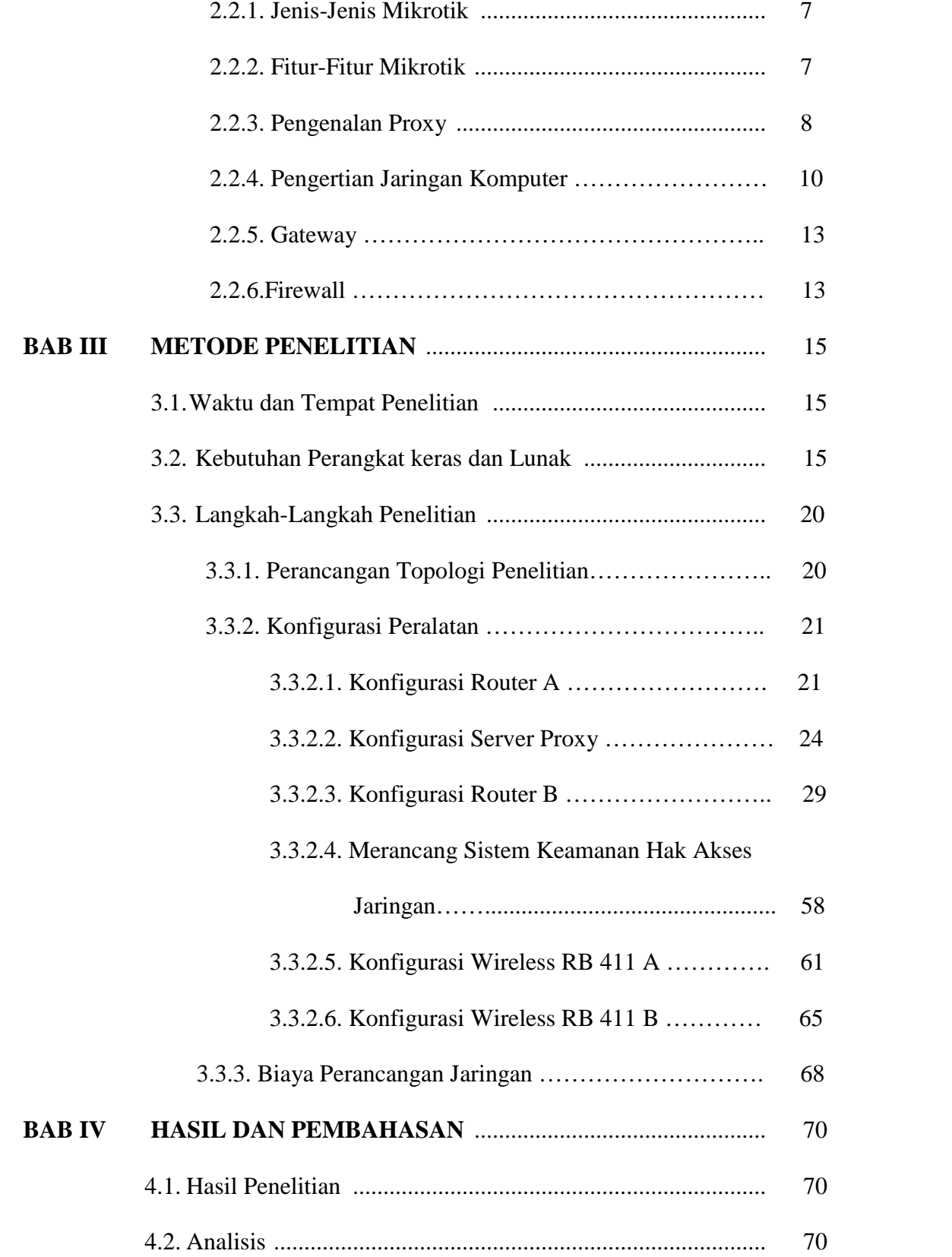

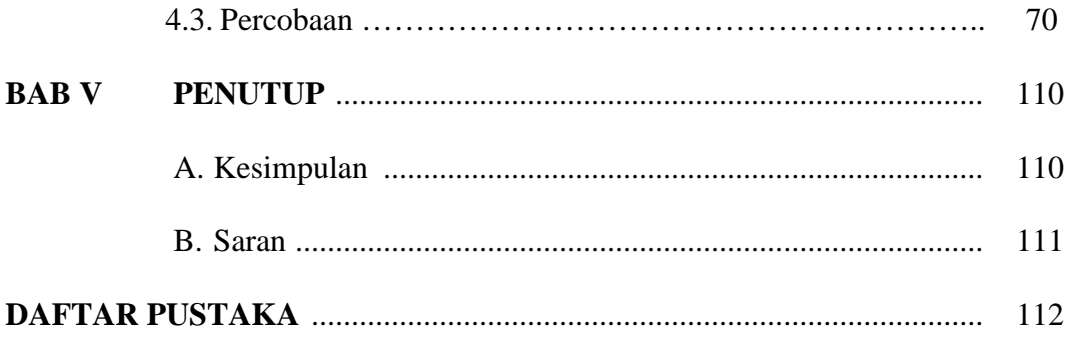

## **DAFTAR TABEL**

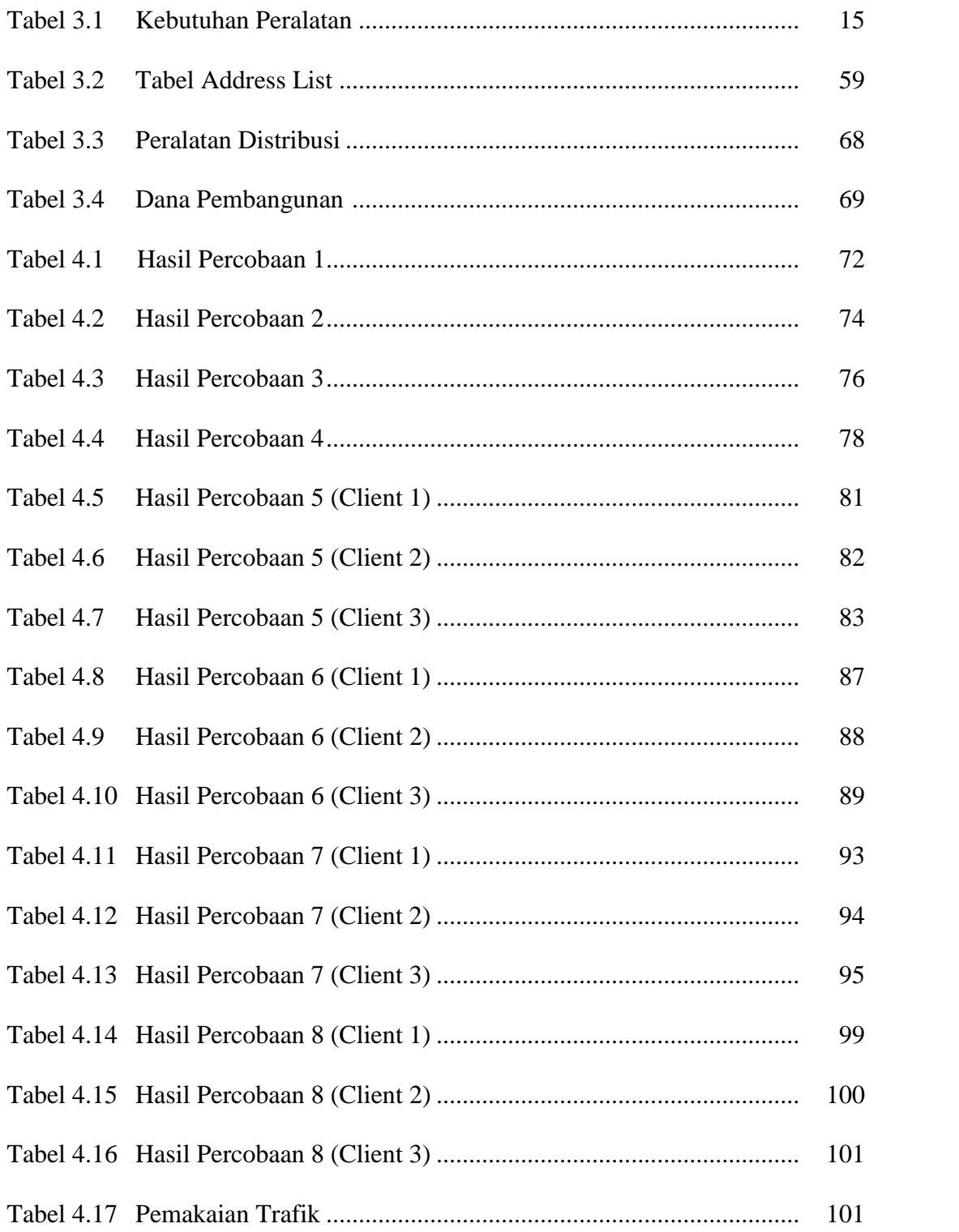

## **DAFTAR GAMBAR**

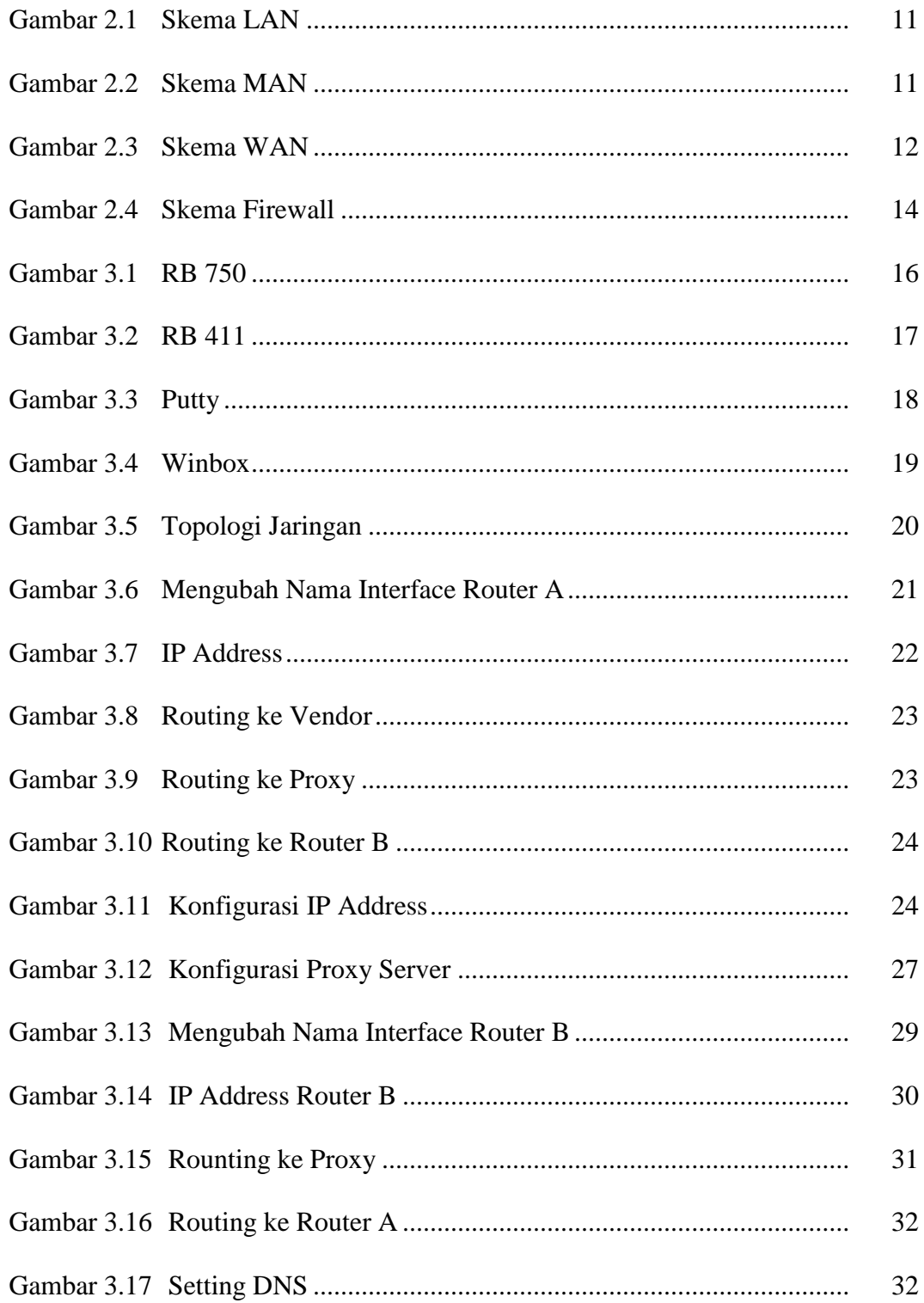

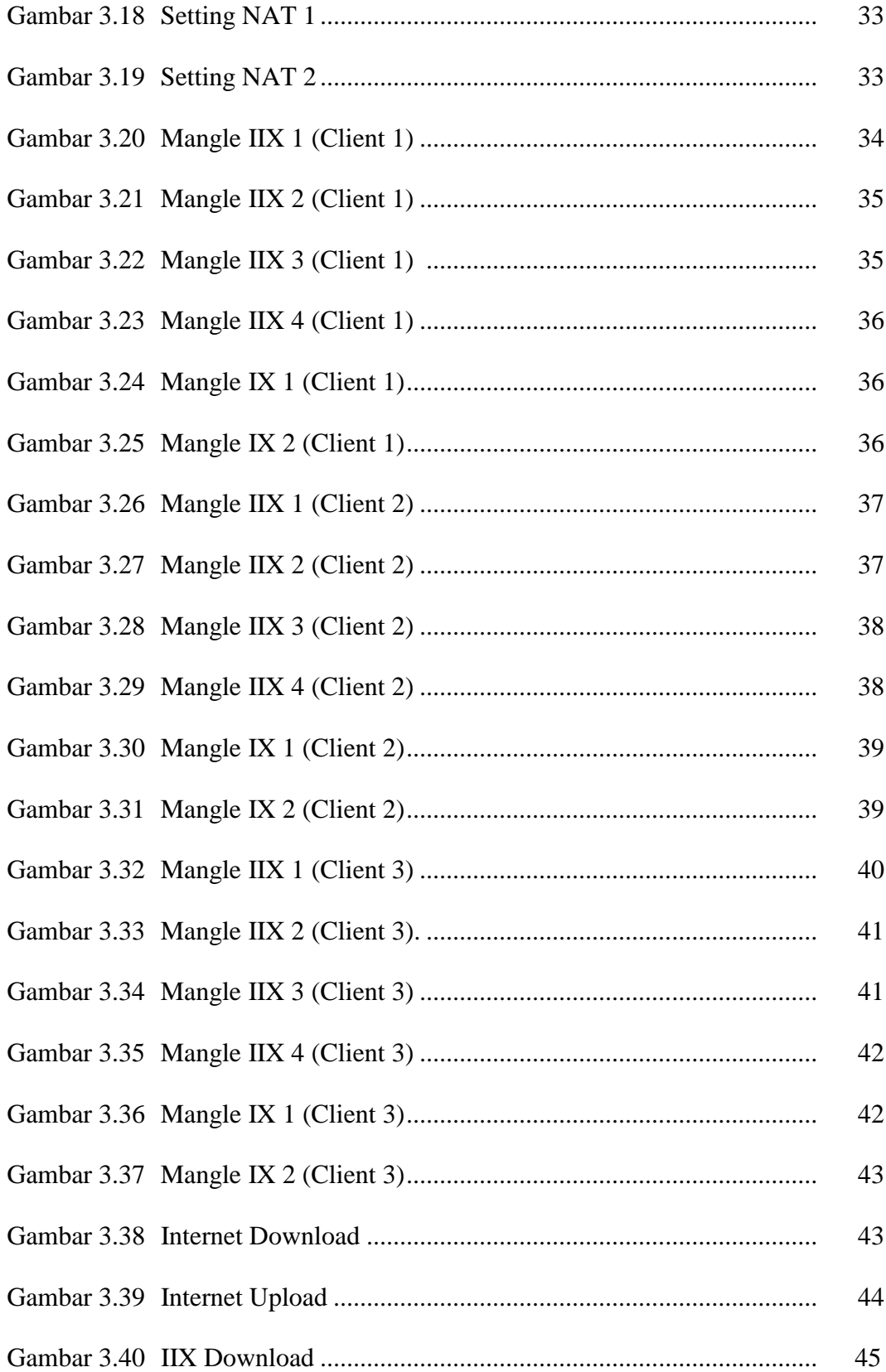

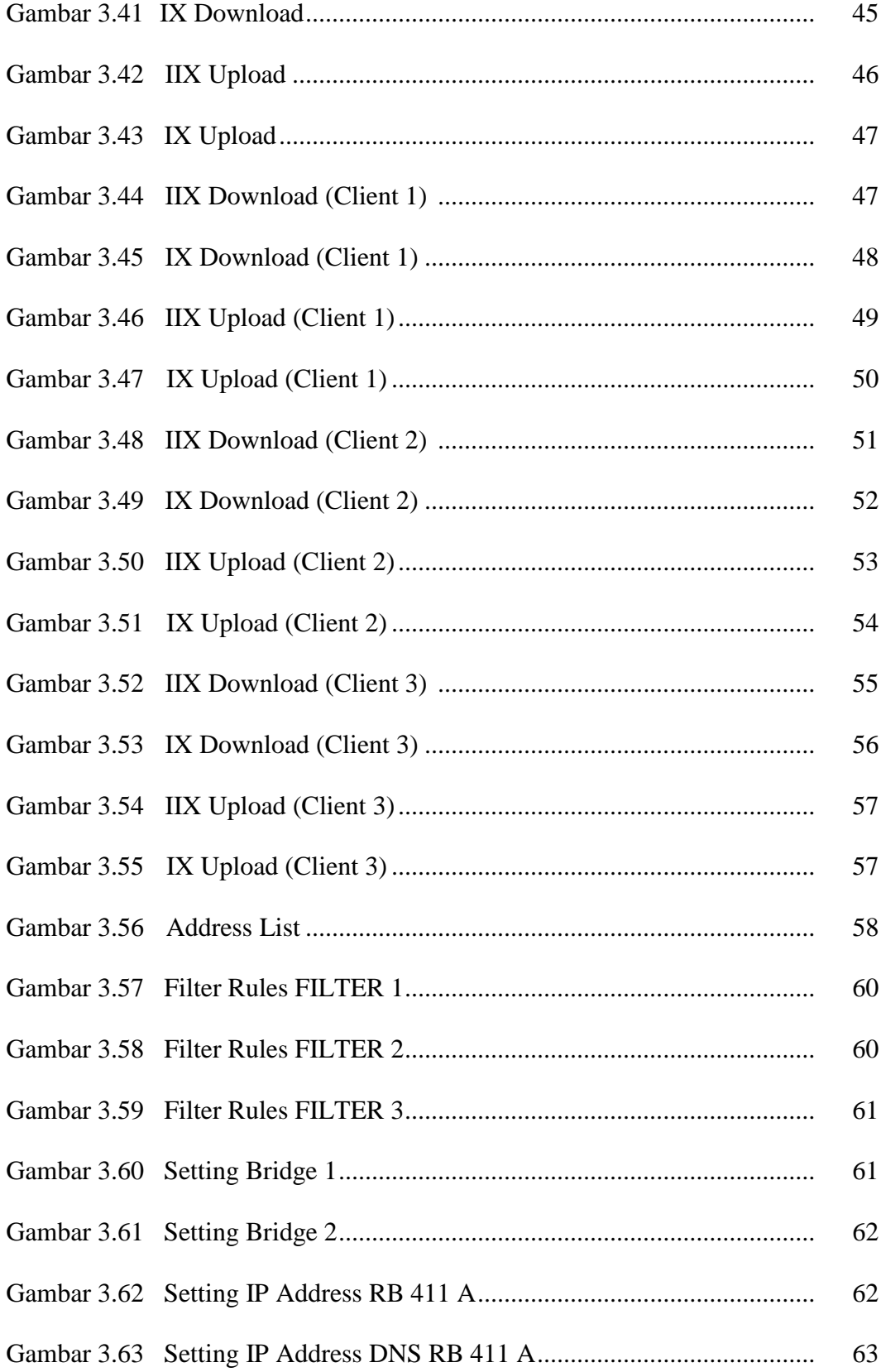

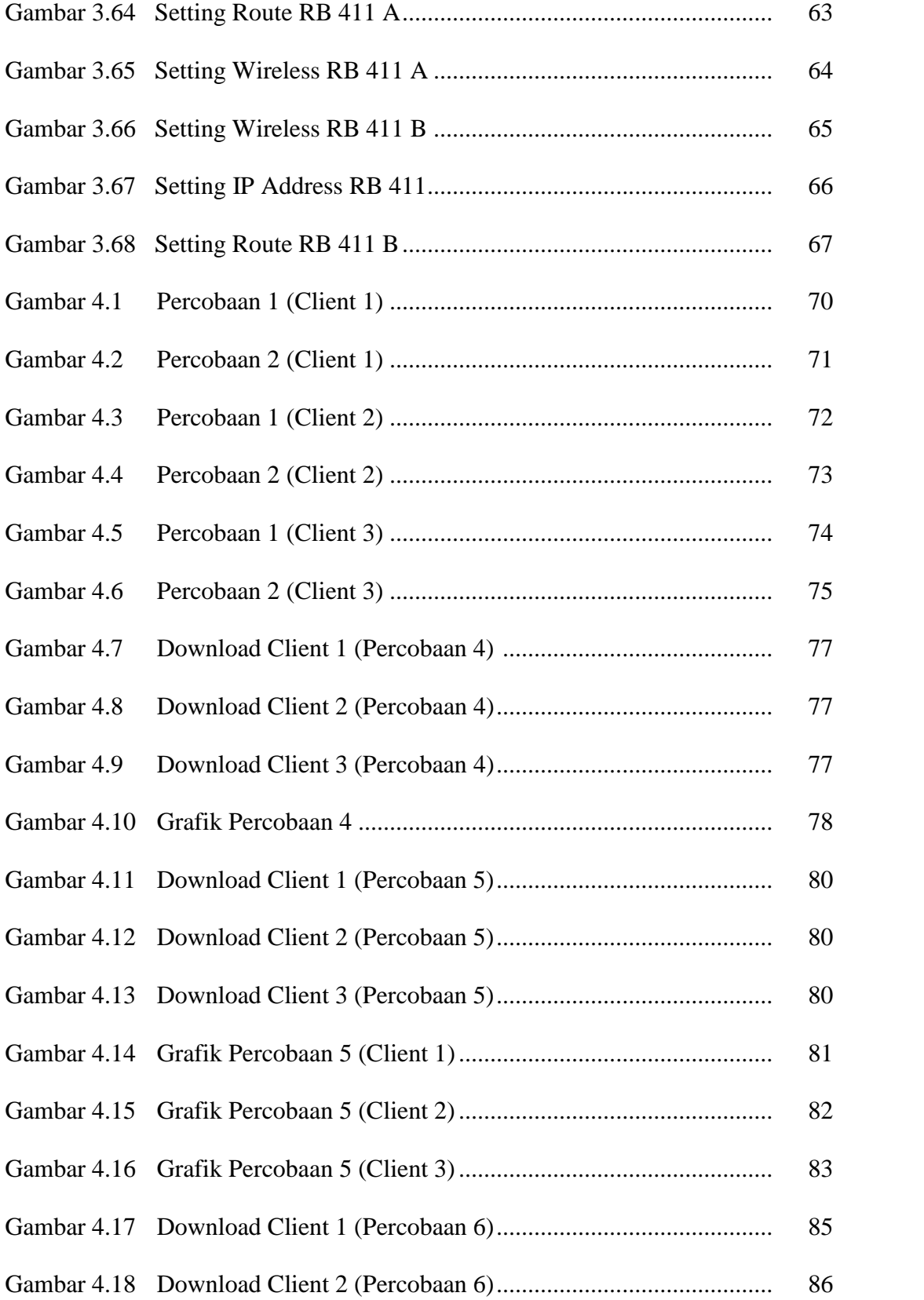

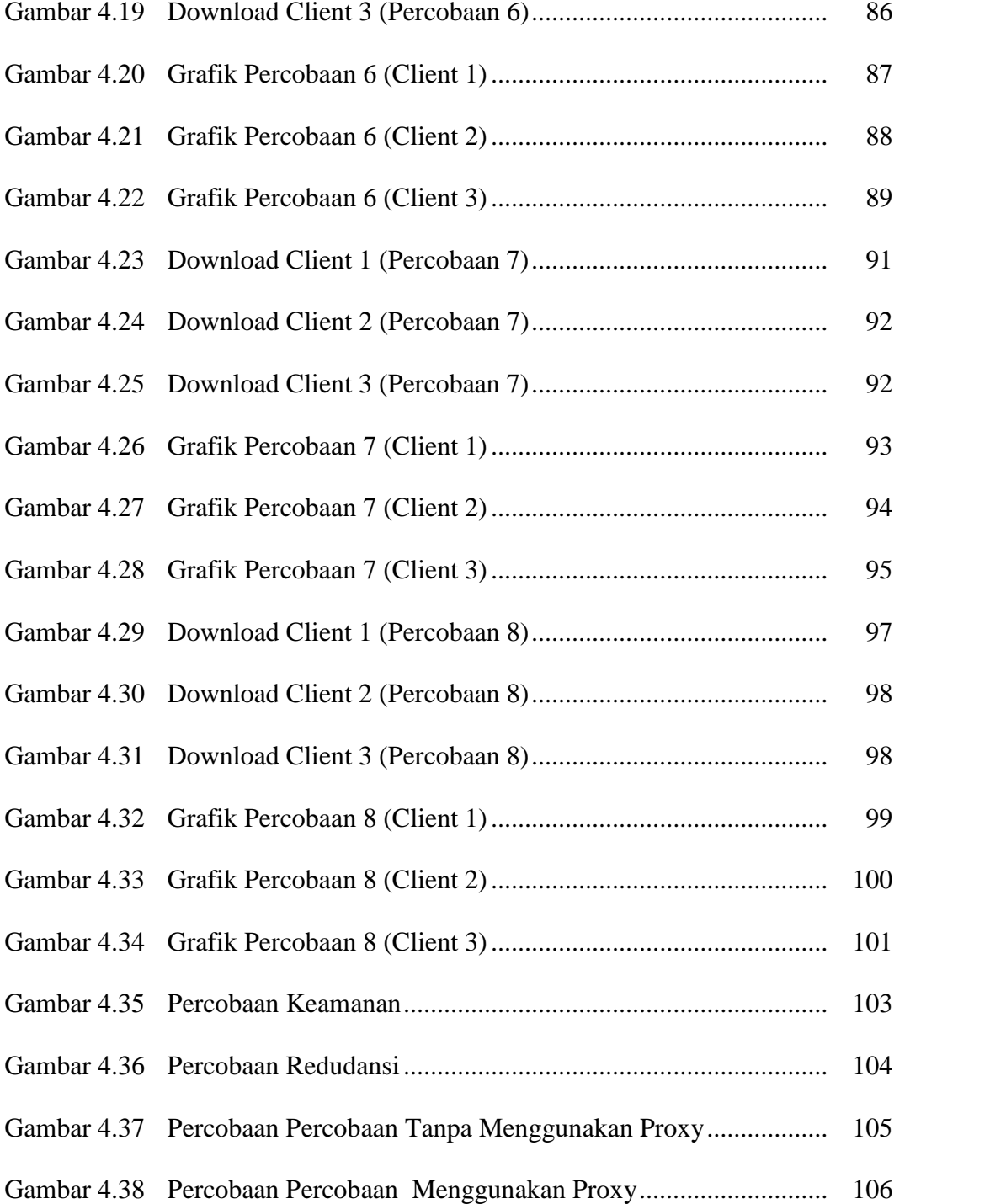

# **DAFTAR LAMPIRAN**

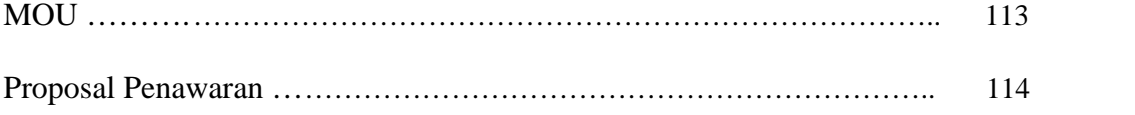

#### **ABSTRAKSI**

Kebanyakan orang berfikir membangun sebuah Internet Service Provider (ISP) harus dengan modal ratusan juta.Dengan hanya bermodal kira-kira 50 juta seseorang juga dapat membangun sebuah Internet Service Provider (ISP).Dalam pembuatannya nanti dibutuhkan perancangan dan pengelolaan jaringan internet, dengan mempertimbangkan keamanan jaringan dan kenyamanan client.Perancangan jaringan ini menggunakan router mikrotik dan pada router tersebut akan di setting juga keamanan jaringannya.Pada perancangan jaringannya di lakukan beberapa konfigurasi antara lain :Konfigurasi Router A,Konfigurasi Server Proxy,Konfigurasi Router B,Merancang Sistem Keamanan Hak Akses Jaringan,Konfigurasi Wireless RB 411 A,Konfigurasi Wireless RB 411 B.

Berdasarkan penelitian yang telah di lakukan konfigurasi peralatan jaringan yang menggunakan perangkat mikrotik.Berdasarkan dari beberapa uji coba yang dilakukan dapat diketahui dengan hanya menggunakan Address List dapat mengamankan hak akses untuk mengakses internet,penggunaan 2 jalur pada router B dapat mengantisipasi jika server proxy down jadi interval down akan jauh lebih kecil,management bandwitdh berjalan dengan baik pada saat di uji dengan menggunakan 10 client melakukan traffik secara bersamaan maka secara otomatis terbagi sesuai konfigurasi yang digunakan,server proxy digunakan untuk menyimpan file/website agar nantinya lebih cepat dalam pengaksesan berikutnya,jika peralatan distribusi tidak menggunkan server proxy dan hanya menggunakan 1 router saja maka performa layanan berkurang.

Kata kunci : Router,Mikrotik,Wireless,Sistem Keamanan